# Markup languages and the terminal—Power at your fingertips

Thomas de Graaff & Daniel Arribas-Bel

September 5, 2014

## Introduction

## Recap

## Our main goal:

To make our research as reproducable and visible as possible

#### This entails:

- 1. Sharing of code
- 2. Sharing of data (if possible and not proprietary nor privacy sensitive)
- 3. Sharing of output (presentation, article, website)

## The power of plain text

- 1. Ubiquitous
- 2. Usually small in size
- 3. Portable across platforms (and versions)
  - ▶ it will not be obsolote soon
  - everyone can read it everywhere
- 4. It is scriptable (both as input as output)
  - code is almost always in text format
  - usually data is in text format as well
  - but underlying format for output (presentation, website, tables, articles, books) can be text as well

# Manipulation of text

- Most output is based on simple text file; applications only change appearance, such as:
  - browsers
  - pdf
- ▶ **How** to change appearance require markup-languages
  - ► HTML
  - ► LaTeX
  - ▶ Markdown

# Latex and friends

## LaTeX

#### 1. What?

 A set of macros around Tex, a markup language invented by Donald Knuth

#### 2. How?

Latex is a document preparation system and document markup language. Source: Wikipedia

## 3. Why?

- Defacto standard in academic publishing
- Formulae used in HTML pages (e.g., Wikipedia)
- Macro's thus scriptable (whoohoo)

#### 4. But...

- Notation a bit cumbersome
- For small texts a bit too much and not geared for HTML (see also)

# A minimal example

```
\documentclass[12pt]{article}
\begin{document}
\section{My Paper}
I just discovered that:
\begin{equation}
e=mc^2
\end{equation}
\end{document}
```

## **Bibtex**

- Basically a free reference manager (actually more a style of managing references)
- Very versatile and very powerful (most other markup languages work with bibtex as well)
- Free managers, such as bibdesk or mendeley, are now ubiquitous

## Markdown

# Why markdown?

- Easy to learn http://daringfireball.net/projects/markdown/
- 2. Much less notation than Latex . Originally,
- LaTeX is for paper (aka dead trees)
- Markdown is for HTML (blogs, wikipedia and so)
- but sneakily uses some Latex when needed
- Focus on text
- Nowadays:
- "easily" change it in html or pdf (via Latex)—even in Word if needed
- can be extended with code or—much better—its results

## Small diversion

Question 1: Why and when do we make use of pdf's and not html?

Question 2: Is one always better than the other?

## Language syntax

## Emphasis:

```
*italic* **bold**
_italic_ __bold__
```

#### Headers:

```
# Header 1
## Header 2
### Header 3
```

#### Unordened lists

- \* Item 1 \* Item 2
- + Item 2a + Item 2b

#### Ordered List

- 1. Item 1 2. Item 2
- 3. Item 3
- + Item 3a
- + Item 3b

#### Links:

```
http://assemble.io/docs/Cheatsheet-Markdown.html
[Cheatsheet] (http://assemble.io/docs/Cheatsheet-Markdown.html
```

## Images:

```
![alt text](http://example.com/logo.png)
![alt text](figures/img.png)
```

Code blocks:

markdownpython s = "Python syntax highlighting" print s

which renders as:

```
s = "Python syntax highlighting"
print s
```

To embed mathematics 'just' use Latex notation:

which surprisingly looks as excel type of formulae and renders as:

$$e = mc^2$$

Inline equations just require \$ \$, e.g.:

```
In economics it is well kwown that:
$\frac{d x}{d y} = -\frac{
\partial u(x,y)/ \partial y} {
\partial u(x,y)/ \partial x}$.
```

which renders as

In economics it is well known that:  $\frac{dx}{dy} = -\frac{\partial u(x,y)/\partial y}{\partial u(x,y)/\partial x}$ .

# Pandoc

## The swiss knife of formats

So how do we glue everything together and produce wonderful htmls and pdfs out of thin air? With **pandoc** 

- Pandoc can convert from (not extensive):
- markdown (whoohoo), Latex, HTML, DocBook, Org-mode, and ... Words docx
- ► To (and here we go...)
- HTML formats (including those very cool and nerdy HTML(5) slides)
- via Latex to pdf
- Word (but support somewhat limited) and OpenOffice formats
- various markup formats
- and much more

## So, a typical workflow in R

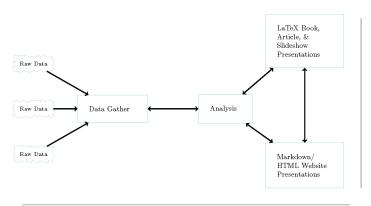

knitr input include includegraphics Pandoc ! [] ()

Make download.file source\_data source\_DropboxData read.table merge

read.table merge getURL API-based packages source\_data source\_DropboxData read.table getURL knitr
source
source\_url
print(xtable())

# The Assignment

# The assignment

- ▶ if not already done do:
- ▶ git clone https://github.com/darribas/WooWii
- ▶ go to /WooWii/Paper/Assignment3/
- ▶ and transform RepPaper.txt as much as possible in RStudio
- headers
- ▶ title + author
- reference (at least one is missing)
- footnotes
- table